## **§ 1. Öppnande av stämman och val av ordförande**

Stämman förklarades öppnad av styrelsens ordförande, Eva Sjökvist Saers. Stämman beslutade att utse Mattias Prage till ordförande vid dagens stämma och Michaela Larsson utsågs som protokollförare.

Verkställande direktör Elin Trampe höll ett anförande avseende det gånga räkenskapsåret samt besvarade frågor från stämmodeltagarna.

## **§ 2. Fastställande av röstlängd**

Bilagd förteckning, Bilaga 1, över närvarande aktieägare samt antalet företrädda aktier och röster godkändes att gälla som röstlängd vid stämman. I bilagan noterades även övriga deltagare, som tilläts närvara på stämman.

# **§ 3. Godkännande av dagordning**

Stämman beslutade att godkänna den föreslagna dagordningen.

#### **§ 4. Val av en eller två justeringsmän**

Beslutades att protokollet, jämte ordföranden, skulle justeras av Jarl Wikberg.

#### **§ 5. Prövning av om stämman blivit i behörig ordning sammankallad**

Konstaterades att kallelse till bolagsstämman skett i enlighet med bolagsordningen och att stämman således var behörigen sammankallad.

#### **§ 6. Framläggande av årsredovisning och revisionsberättelse**

Årsredovisningen och revisionsberättelsen för räkenskapsåret 2022 framlades.

Bolagets revisor Lars Kylberg presenterade revisionsberättelsen och svarade på frågor från stämmodeltagarna.

## **§ 7. Beslut**

Stämman beslutade:

- a) att fastställa resultaträkningen och balansräkningen;
- b) att årets resultat balanseras i ny räkning och att någon utdelning för räkenskapsåret 2022 inte lämnas; samt

c) att bevilja envar av styrelsens ledamöter och verkställande direktören ansvarsfrihet gentemot bolaget för räkenskapsåret 2022. Det antecknades att de berörda personerna inte deltog i omröstningen.

# **§ 8. Beslut om antalet styrelseledamöter och styrelsesuppleanter samt antalet revisorer och revisorssuppleanter**

Stämman beslutade i enlighet med valberedningens förslag att styrelsen ska bestå av sex (6) styrelseledamöter, utan suppleanter.

Vidare beslutades att Dicot ska ha ett registrerat revisionsbolag som revisor.

# **§ 9. Val av styrelse och revisor**

Stämman beslutade, i enlighet med valberedningens förslag, om omval av Eva Sjökvist Saers, Fredrik Buch, Mikael von Euler, Per-Göran Gillberg och Michael Zell som ordinarie ledamöter samt nyval av Jan-Eric Österlund. Till styrelseordförande valdes Eva Sjökvist Saers.

Vidare beslutades om omval av det registrerade revisionsbolaget Öhrlings PricewaterhouseCoopers AB, med Lars Kylberg som huvudansvarig revisor, fram till och med slutet av nästkommande årsstämma.

## **§ 10. Beslut om arvoden för styrelseledamöter och revisor**

Stämman beslutade att arvode om 170 000 kronor ska utgå till styrelsens ordförande och att arvode om 75 000 kronor per år ska utgå till var och en av de övriga styrelseledamöterna.

Vidare beslutade stämman att arvode till revisor ska utgå enligt godkänd räkning.

# **§ 11. Beslut om valberedning inför nästa årsstämma**

Stämman beslutade om inrättande av valberedning och riktlinjer för valberedningens arbete i enlighet med framlagt förslag, Bilaga 2.

#### **§ 12. Beslut om emissionsbemyndigande för styrelsen**

Stämman beslutade om emissionsbemyndigande för styrelsen i enlighet med framlagt förslag, Bilaga 3.

# **§ 13. Beslut om ändring av bolagsordningen**

Stämman beslutade att ändra bolagets bolagsordning i enlighet med Bilaga 4.

### **§ 14. Beslut om minskning av aktiekapitalet**

Stämman beslutade att bolagets aktiekapital minskas med 15 309 317,10 kronor för avsättning till fritt eget kapital. Det innebär att aktiekapitalet minskas från nuvarande 18 371 180,52 kronor till 3 061 863,42 kronor. Följden blir att kvotvärdet för bolagets aktie minskar från nuvarande 4,2 öre/aktie till 0,7 öre/aktie. Minskningen ska genomföras utan indragning av aktier.

# **§ 15. Stämmans avslutande**

Sedan det konstaterats att samtliga beslut varit enhälliga förklarade ordföranden stämman avslutad.

*Separat underskriftssida följer* 

Protokollet skrivs under elektroniskt (med BankID) av nedanstående personer. Signeringslogg/certifikat följer.

- Michaela Larsson
- Mattias Prage (ordförande)
- Jarl Wikberg

# **Förslag till beslut om valberedning inför nästa årsstämma**

Styrelsen föreslår att årsstämman beslutar att inrätta en valberedning i enlighet med innehållet nedan. Mandatperioden för den utsedda valberedningen ska löpa intill dess att ny valberedning utsetts på stämma.

Styrelsen föreslår att årsstämman beslutar att inrätta en valberedning i enlighet med innehållet nedan. Mandatperioden för den utsedda valberedningen ska löpa intill dess att ny valberedning utsetts på stämma.

Stämman uppdrar åt styrelsens ordförande att ta kontakt med de tre röstmässigt största aktieägarna enligt Euroclears utskrift av aktieboken per den 30 september 2023, som vardera utser en ledamot av valberedningen. För det fall någon av de tre största aktieägarna inte önskar utse en ledamot av valberedningen ska den fjärde största aktieägaren tillfrågas (och så vidare) intill dess att valberedningen består av tre ledamöter. Valberedningens ledamöter ska offentliggöras på Dicots hemsida senast sex månader före nästa årsstämma. På hemsidan ska även finnas uppgift om hur aktieägare kan lämna förslag till valberedningen.

Valberedningen utser ordförande inom gruppen. Styrelseordföranden eller annan styrelseledamot ska inte vara ordförande för valberedningen.

Om en ledamot lämnar valberedningen innan dess arbete är slutfört och om valberedningen anser att det finns behov av att ersätta denna ledamot, ska valberedningen utse ny ledamot enligt principerna ovan, men med utgångspunkt i de då gällande ägandeförhållandena. Ändring i valberedningens sammansättning ska offentliggöras.

Inget arvode ska utgå till ledamöterna för deras arbete i valberedningen.

Valberedningen ska inför årsstämma lägga fram förslag till beslut i följande frågor:

- a) Ordförande vid stämman.
- b) Antal styrelseledamöter.
- c) Arvoden och annan ersättning till styrelsen med uppdelning mellan ordförande och övriga ledamöter.
- d) Arvoden till revisorer.
- e) Val av styrelseledamöter och styrelseordförande.
- f) Val av revisorer.

# **Förslag till beslut om emissionsbemyndigande för styrelsen**

Styrelsen föreslår att bolagsstämman bemyndigar styrelsen att, vid ett eller flera tillfällen under tiden fram till nästa årsstämma, fatta beslut om att öka Dicots aktiekapital med ett belopp motsvarande upp till tjugo procent av Dicots registrerade aktiekapital vid det tillfälle då bemyndigandet tas i anspråk första gången. Bemyndigandet får användas för att ge ut aktier, teckningsoptioner och/eller konvertibla lån. Om styrelsen utnyttjar bemyndigandet får det även ske med avvikelse från aktieägarnas företrädesrätt och/eller med bestämmelser om apport eller kvittning.

Emission i enlighet med detta bemyndigande ska ske på marknadsmässiga villkor. Styrelsen ska ha rätt att bestämma villkoren i övrigt för emissioner enligt detta bemyndigande samt vem som ska ha rätt att teckna utgivna värdepapper. Skälet till att styrelsen ska kunna fatta beslut om emission med avvikelse från aktieägares företrädesrätt och/eller med bestämmelse om apport eller kvittning är att Dicot ska kunna införskaffa kapital till Dicot, genomföra strategiskt motiverade samarbeten eller företagsförvärv samt underlätta genomförandet av emissioner i syfte att stärka Dicots finansiella ställning.

Dicots vd föreslås bli bemyndigad att vidta de smärre justeringar i detta beslut som kan komma att vara nödvändiga i samband med registrering vid Bolagsverket och vid Euroclear Sweden AB.

# **Förslag till beslut om antagen av en ny bolagsordning**

Styrelsen föreslår att bolagsstämman beslutar att ändra Dicots bolagsordning genom att anta nya gränser för aktiekapitalet enligt följande (antalet aktier ändras emellertid inte). Syftet med förslaget är att anpassa aktiekapitalets intervall till den minskning som föreslås i punkt 14. Beslutet i denna punkt 13 är således villkorat av att bolagsstämman beslutar i enlighet med förslaget i punkt 14.

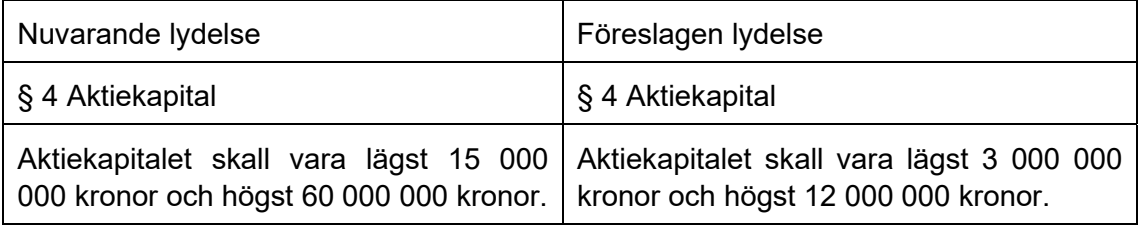